B4M36DS2, BE4M36DS2: Database Systems 2

http://www.ksi.mff.cuni.cz/~svoboda/courses/201-B4M36DS2/

Lecture 8

## **Key-Value Stores: RiakKV**

Martin Svoboda martin.svoboda@fel.cvut.cz

16. 11. 2020

**Charles University**, Faculty of Mathematics and Physics **Czech Technical University in Prague**, Faculty of Electrical Engineering

### **Lecture Outline**

#### **Key-value stores**

Introduction

#### RiakKV

- Data model
- HTTP interface
- CRUD operations
- Links and Link walking
- Data types
- Search 2.0
- Internal details

## **Key-Value Stores**

#### Data model

- The most simple NoSQL database type
  - Works as a simple hash table (mapping)
- Key-value pairs
  - Key (id, identifier, primary key)
  - Value: binary object, black box for the database system

#### Query patterns

- Create, update or remove value for a given key
- Get value for a given key

#### Characteristics

- Simple model ⇒ great performance, easily scaled, ...
- Simple model ⇒ not for complex queries nor complex data

## **Key Management**

How the keys should actually be designed?

- Real-world identifiers
  - E.g. e-mail addresses, login names, ...
- Automatically generated values
  - Auto-increment integers
    - Not suitable in peer-to-peer architectures!
  - Complex keys
    - Multiple components / combinations of time stamps, cluster node identifiers, ...
    - Used in practice instead

**Prefixes** describing entity types are often used as well

• E.g. movie\_medvidek, movie\_223123, ...

## **Query Patterns**

#### Basic **CRUD operations**

- Only when a key is provided
- ⇒ knowledge of the keys is essential
  - It might even be difficult for a particular database system to provide a list of all the available keys!

### Accessing the contents of the value part is not possible in general

- But we could instruct the database how to parse the values
- ... so that we can index them based on certain search criteria

### Batch / sequential processing

MapReduce

## **Other Functionality**

#### **Expiration** of key-value pairs

- Objects are automatically removed from the database after a certain interval of time
- Useful for user sessions, shopping carts etc.

#### Links between key-value pairs

- Values can be mutually interconnected via links
- These links can be traversed when querying

#### **Collections** of values

 Not only ordinary values can be stored, but also their collections (e.g. ordered lists, unordered sets, ...)

Particular functionality always depends on the store we use!

## **Riak Key-Value Store**

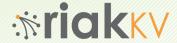

### RiakKV

#### **Key-value store**

- http://basho.com/products/riak-kv/
- Features
  - Open source, incremental scalability, high availability, operational simplicity, decentralized design, automatic data distribution, advanced replication, fault tolerance, ...
- Developed by Basho Technologies
- Implemented in Erlang
  - General-purpose, concurrent, garbage-collected programming language and runtime system
- Operating system: Linux, Mac OS X, ... (not Windows)
- Initial release in 2009

### **Data Model**

#### Riak database system structure

```
\mathsf{Instance} \ (\to \mathsf{bucket} \ \mathsf{types}) \to \mathsf{buckets} \to \mathsf{objects}
```

- Bucket = collection of objects (logical, not physical collection)
  - Various properties are set at the level of buckets
    - E.g. default replication factor, read / write quora, ...
- Object = key-value pair
  - Key is a Unicode string
    - Unique within a bucket
  - Value can be anything (text, binary object, image, ...)
  - Each object is also associated with metadata
    - E.g. its content type (text/plain, image/jpeg, ...),
    - and other internal metadata as well

### **Data Model**

#### **Design Questions**

How buckets and objects should be modeled?

- Buckets with objects of a single entity type
  - E.g. one bucket for actors, one for movies, each actor and movie has its own object
- Buckets with objects of various entity types
  - E.g. one bucket for both actors and movies,
     each actor and movie has its own object once again
  - Structured keys might then help
    - E.g. actor\_trojan, movie\_medvidek
- Buckets with complex objects containing various data
  - E.g. one object for all the actors, one for all the movies

## Riak Usage: Querying

#### Basic CRUD operations

- Create, Read, Update, and Delete
- Based on a key look-up

#### Extended functionality

- Links relationships between objects and their traversal
- Search 2.0 full-text queries accessing values of objects
- MapReduce
- ..

## Riak Usage: API

#### **Application interfaces**

- HTTP API
  - All the user requests are submitted as HTTP requests with appropriately selected / constructed methods, URLs, headers, and data
- Protocol Buffers API
- Erlang API

#### **Client libraries** for a variety of programming languages

- Official: Java, Ruby, Python, C#, PHP, ...
- Community: C, C++, Haskell, Perl, Python, Scala, ...

## Riak Usage: HTTP API

#### cURL tool

 Allows to transfer data from / to a server using HTTP (or other supported protocols)

#### Options

- -X command, --request command
  - HTTP request method to be used (GET, ...)
- -d data, --data data
  - Data to be sent to the server (implies the POST method)
- -H header, --header header
  - Extra headers to be included when sending the request
- -i, --include
  - Prints both headers and (not just) body of a response

## **Basic Operations**

#### Basic operations on objects

- Create: POST or PUT methods
  - Inserts a key-value pair into a given bucket
  - Key is specified manually, or will be generated automatically
- Read: GET method
  - Retrieves a key-value pair from a given bucket
- Update: PUT method
  - Updates a key-value pair in a given bucket
- <u>D</u>elete: DELETE method
  - Removes a key-value pair from a given bucket

**URL pattern** of HTTP requests for all the CRUD operations

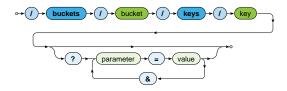

**Optional parameters** (depending on the operation)

- r, w: read / write quorum to be attained
- ...

**Create and Update** 

#### Inserts / updates a key-value pair in a given bucket

- PUT method
  - Should be used when a key is specified explicitly
  - Transparently inserts / updates (replaces) a given object
- POST method
  - When a key is to be generated automatically
  - Always inserts a new object
- Buckets are created transparently whenever needed

#### Example

```
curl -i -X PUT
  -H 'Content-Type: text/plain'
  -d 'Ivan Trojan, 1964'
  http://localhost:8098/buckets/actors/keys/trojan
```

#### Read

#### Retrieves a key-value pair from a given bucket

Method: GET

#### Example

#### Request

```
curl -i -X GET
http://localhost:8098/buckets/actors/keys/trojan
```

#### Response

```
Content-Type: text/plain
...
```

```
Ivan Trojan, 1964
```

#### **Delete**

#### Removes a key-value pair from a given bucket

- Method: DELETE
- If a given object does not exist, it does not matter

#### Example

```
curl -i -X DELETE
  http://localhost:8098/buckets/actors/keys/trojan
```

## **Bucket Operations**

**Lists all the buckets** (buckets with at least one object)

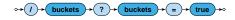

```
curl -i -X GET http://localhost:8098/buckets?buckets=true

Content-Type: application/json

{
    "buckets" : [ "actors", "movies" ]
}
```

## **Bucket Operations**

#### Lists all the keys within a given bucket

 Not recommended to be used in production environments since it is a very expensive operation

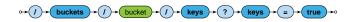

```
curl -i -X GET http://localhost:8098/buckets/actors/keys?keys=true

Content-Type: application/json

{
    "keys" : [ "trojan", "machacek", "schneiderova", "sverak" ]
}
```

## **Bucket Operations**

#### Setting and retrieval of bucket properties

- Properties
  - n\_val: replication factor
  - r, w, ...: read / write quora and their alternatives
  - ...
- Requests
  - GET / PUT method: retrieve / set bucket properties

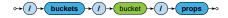

#### Example

```
{
    "props" : { "n_val" : 3, "w" : "all", "r" : 1 }
}
```

**Links and Link Walking** 

## **Links and Link Walking**

#### Links

- Links are metadata that establish one-way relationships between pairs of objects
  - Act as lightweight pointers between individual key-value pairs
  - I.e. represent and extension to the pure key-value data model
- Each link...
  - is defined within the <u>source</u> object
  - is associated with a tag (sort of link type)
  - can be traversed in a given direction only
  - may connect objects even from different buckets
- Multiple links can lead from / to a given object

#### Link walking

New way of querying – navigation between objects using links

## Links

#### How are links defined?

- Special Link header is used for this purpose
- Multiple link headers can be provided, or equivalently multiple links within one header

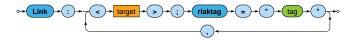

#### Example

```
curl -i -X PUT

-H 'Content-Type: text/plain'
-H 'Link: </buckets/actors/keys/trojan>; riaktag="tactor"'
-H 'Link: </buckets/actors/keys/machacek>; riaktag="tactor"'
-d 'Medvidek, 2007'
http://localhost:8098/buckets/movies/keys/medvidek
```

## **Link Walking**

#### How can links be traversed?

- Standard GET requests with link traversal description
  - Exactly one object where the traversal is initiated
    - Accessed in a standard way
  - Single or multiple navigational steps then follow

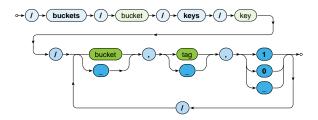

## **Link Walking**

#### Parameters of navigation steps

- Bucket
  - Only objects from a certain target bucket are selected
  - when not limited to any particular bucket
- Tag
  - Only links of a given tag are considered
  - \_ when not limited to any particular tag
- Keep
  - 1 when the discovered objects should be included in the result
  - 0 otherwise
  - \_ means 1 for the very last step, 0 for all the other preceding

## **Link Walking**

#### Examples

#### Actors who played in Medvidek movie

```
curl -i -X GET
  http://localhost:8098/buckets/movies/keys/medvidek
  /actors,tactor,1

Content-Type: multipart/mixed; boundary=...
```

# Movies in which appeared actors from Medvidek movie (assuming that the corresponding actor $\rightarrow$ movie links also exist)

```
curl -i -X GET
http://localhost:8098/buckets/movies/keys/medvidek
/actors,tactor,0/movies,tmovie,1
```

#### Motivation

- Riak began as a pure key-value store
  - I.e. was completely agnostic toward the contents of values
- However, if availability is preferred to consistency, mutually conflicting replicas might exist
  - Such conflicts can be resolved at the application level,
  - but this is often (only too) difficult for the developers
- And so the concept of Riak Data Types was introduced
  - When used (it is not compulsory),
     Riak is able to resolve conflicts automatically

#### Convergent Replicated Data Types (CRDT)

- Generic concept
- Various types for several common scenarios
- Specific conflict resolution rules (convergence rules)

#### Available data types

- · Register, flag
  - Can only be used embedded in maps
- Counter, set, and map
  - Can be used embedded in maps as well as directly at the bucket level

#### Register

- Allows to store any binary value (e.g. string, ...)
- Convergence rule: the most chronologically recent value wins

#### Flag

- Boolean values: enable (true), and disable (false)
- Convergence rule: enable wins over disable

#### Counter

- Operations: increment / decrement by a given integer value
- Convergence rule: all requested increments and decrements are eventually applied

#### Set

- Collection of unique binary values
- Operations: addition / removal of one / multiple elements
- Convergence rule: addition wins over removal of elements

#### Map

- Collection of fields with embedded elements of any data type (including other nested maps)
- Operations: addition / removal of an element
- Convergence rule: addition / update wins over removal

## Search 2.0

### Search 2.0

#### Riak **Search 2.0** (Yokozuna)

- Full-text search over object values
- Uses Apache Solr
  - Distributed, scalable, failure tolerant, real-time search platform

#### How does it work?

- Indexation
- Querying
  - Riak search query → Solr search query → Solr response: list of bucket-key pairs → Riak response: list of objects

### **Search 2.0: Extractors**

#### Extractor

- Parses the object value and produces fields to be indexed
- Chosen automatically based on a MIME type

#### Available extractors

- Common predefined extractors
  - Plain text, XML, JSON, noop (unknown content type)
- Built-in extractors for Riak Data Types
  - Counter, map, set
- User-defined custom extractors
  - Implemented in Erlang, registered with Riak

# **Search 2.0: Extractors**

#### Plain text extractor (text/plain)

Single field with the whole content is extracted

#### Example

#### Input Riak object

```
Ivan Trojan, 1964
```

#### **Output Solr document**

```
[ { text, <<"Ivan Trojan, 1964">> } ]
```

# **Search 2.0: Extractors**

#### XML extractor (text/xml, application/xml)

- One field is created for each element and attribute
  - Only fields with type suffixes are considered
  - E.g. \_s for string, \_i for integer, \_b for boolean, ...
  - Dot notation is used to compose flatten names of nested items

#### Example

#### Input Riak object / Output Solr document

# **Search 2.0: Extractors**

#### JSON extractor (application/json)

• Similar principles as for XML documents are applied

#### Example

#### Input Riak object

```
{
  name_s : "Ivan Trojan",
  year_i : 1964
}
```

#### **Output Solr document**

```
[
{ <<"name_s">>, <<"Ivan Trojan">> },
{ <<"year_i">>, <<"1964">> }
]
```

# **Search 2.0: Indexation**

#### Solr document

- Automatically extracted fields + a few auxiliary fields such as:
  - \_yz\_rb (bucket name), \_yz\_rk (key), ...

#### Solr schema

- Describes how fields are indexed within Solr
  - Values of fields are analyzed and split into terms
  - Terms are normalized, stop words removed
  - ..
  - Triples (token, field, document) are produced and indexed
- Default schema available (\_yz\_default)
  - Suitable for debugging,
     but custom schemas should be used in production

# **Search 2.0: Index Creation**

#### How is index created?

 Index must be created first, then associated with a <u>single</u> bucket

#### Example

```
curl -i -X PUT
  -H 'Content-Type: application/json'
  -d '{ "schema" : "_yz_default" }'
  http://localhost:8098/search/index/iactors
```

```
curl -i -X PUT
http://localhost:8098/search/index/iactors
```

```
curl -i -X PUT

-H 'Content-Type: application/json'
-d '{ "props" : { "search_index" : "iactors" } }'
http://localhost:8098/buckets/actors/props
```

# Search 2.0: Index Usage

#### Search queries

- Parameters
  - q search query (correctly encoded)
    - Individual search criteria
  - wt response write
    - Query result format
  - start / rows pagination of matching objects
  - ...

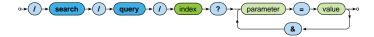

# Search 2.0: Index Usage

#### Available search functionality

- Wildcards
  - E.g. name:Iva\*, name:Iva?
- Range queries
  - E.g. year: [2010 TO \*]
- Logical connectives and parentheses
  - AND, OR, NOT
- Proximity searches
- ...

# Internal Details

## **Architecture**

#### Sharding + peer-to-peer replication architecture

- Any node can serve any read or write user request
- Physical nodes run (several) virtual nodes (vnodes)
  - Nodes can be added and removed from the cluster dynamically
- Gossip protocol
  - Each node periodically sends its current view of the cluster, its state and changes, bucket properties, ...

#### **CAP** properties

AP system: <u>availability</u> + partition tolerance

# Consistency

#### **BASE** principles

- Availability is preferred to consistency
- Default properties of buckets
  - n\_val: replication factor
  - r: read quorum
  - w: write quorum (node participation is sufficient)
  - dw: write quorum (write to durable storage is required)
- Specific options of requests override the bucket properties

#### Strong consistency can be achieved

- When quora set carefully, i.e.:
  - $w > n_val/2$  for write quorum
  - $r > n_val w$  for read quorum

## **Causal Context**

#### Conflicting replicas are unavoidable (with eventual consistency)

- $\Rightarrow$  how are they resolved?
  - Causal context = auxiliary data and mechanisms that are necessary in order to resolve the conflicts
  - Low-level techniques
    - Timestamps, vectors clocks, dotted version vectors
    - They can be used to resolve conflicts automatically
      - Might fail, then we must make the choice by ourselves
    - Or we can resolve the conflicts manually
      - Siblings then need to be enabled (allow\_mult)
        - = multiple versions of object values
  - User-friendly CRDT data types with built in resolution
    - Register, flag, counter, set, map

## **Causal Context**

- Mechanism for tracking object update causality in terms of <u>logical time</u> (not chronological time)
- Each node has its own logical clock (integer counter)
  - Initially equal to 0
  - Incremented by 1 whenever any event takes place
- Vector clock = vector of logical clocks of all the nodes
  - Each node maintains its local copy of this vector
  - Whenever a message is sent, the local vector is sent as well
  - Whenever a message is received, the local vector is updated
    - Maximal value for each individual node clock is taken

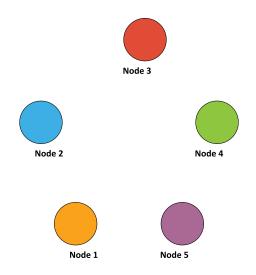

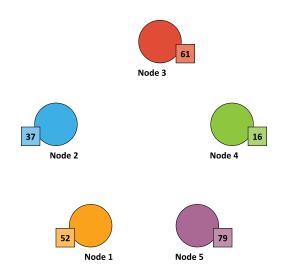

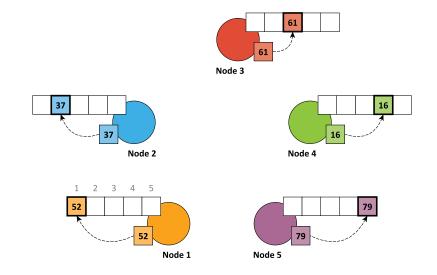

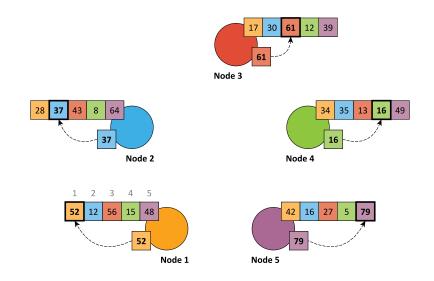

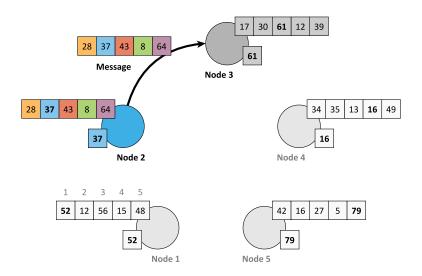

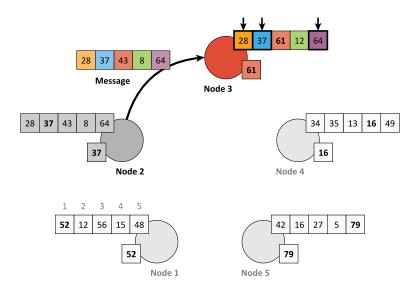

# Riak Ring

#### Replica placement strategy

- Consistent hashing function
  - Consistent = does not change when cluster changes
  - Domain: pairs of a bucket name and object key
  - Range: 160-bit integer space = Riak Ring

#### Riak Ring

- The whole ring is split into equally-sized disjoint partitions
  - Physical nodes are mutually interleaved
    - $\Rightarrow$  reshuffling when cluster changes is less demanding
- Each virtual node is responsible for exactly one partition

#### Example

- Cluster with 4 physical nodes, each running 8 virtual nodes
- I.e. 32 partitions altogether

# **Riak Ring**

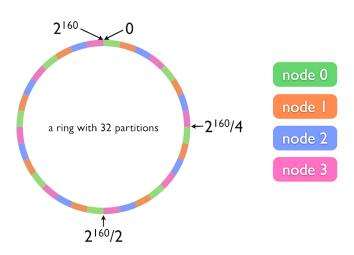

Source: http://docs.basho.com/

# **Riak Ring**

#### Replica placement strategy

- The first replica...
  - Its location is directly determined by the hash function
- All the remaining replicas...
  - Placed to the consecutive partitions in a clockwise direction

#### What if a virtual node is failing?

- Hinted handoff
  - Failing nodes are simply skipped,
     neighboring nodes temporarily take responsibility
  - When resolved, replicas are handed off to the proper locations
- Motivation: high availability

# **Request Handling**

#### Read and write requests can be submitted to any node

- This nodes is called a coordinating node
- Hash function is calculated, i.e. replica locations determined
- Internal requests are sent to all the corresponding nodes
- Then the coordinating node waits until sufficient number of responses is received
- Result / failure is returned to the user

#### But what if the cluster changes?

- The value of the hash function does not change, only the partitions and their mapping to virtual nodes change
- However, the Ring knowledge a given node has might be obsolete!

## **Lecture Conclusion**

#### RiakKV

- Highly available distributed key-value store
- Sharding with peer-to-peer replication architecture
- Riak Ring with consistent hashing for replica placement

#### Query functionality

- Basic CRUD operations
- Link walking
- Search 2.0 full-text based on Apache Solr